## Funktionsweise

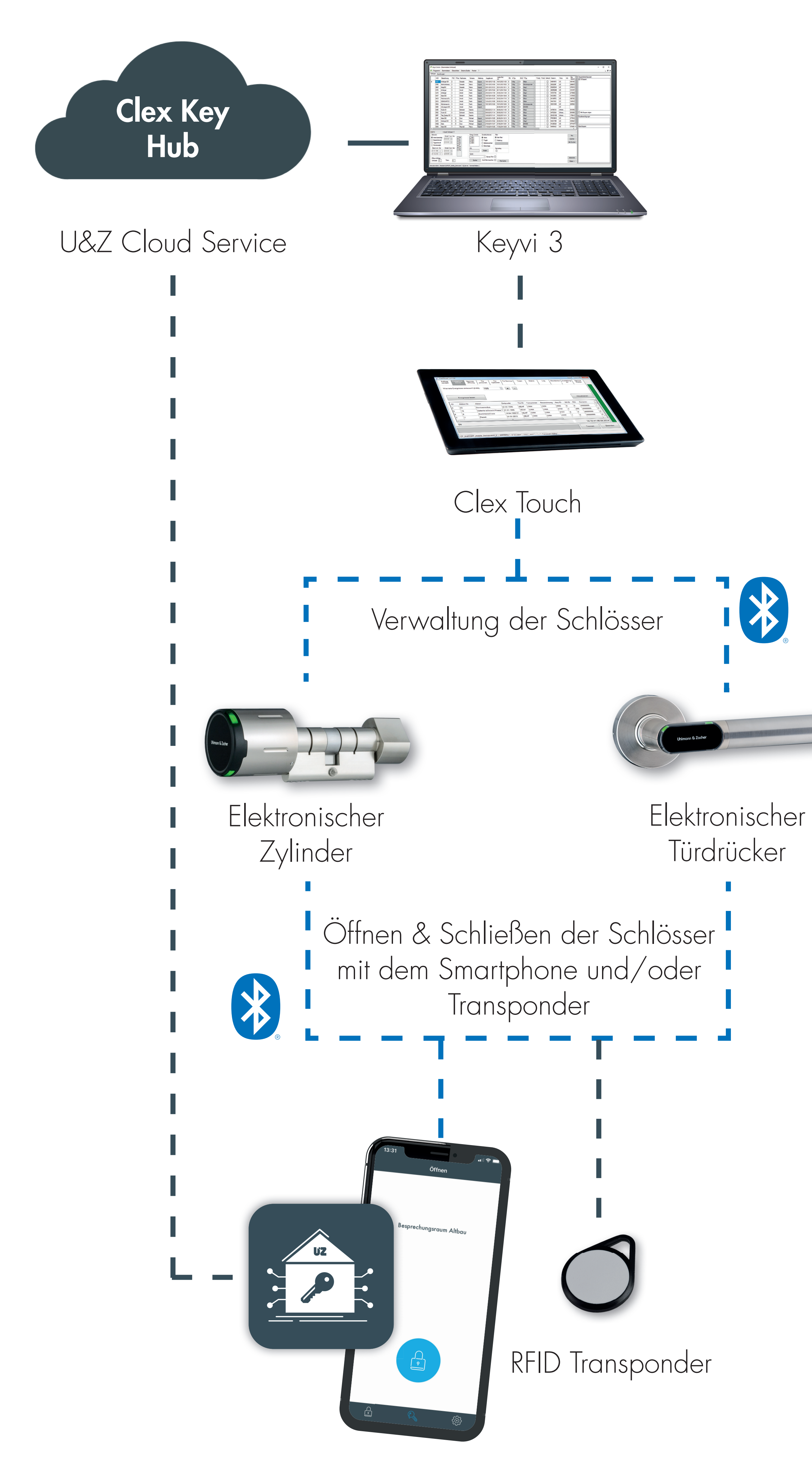

Clex Key App

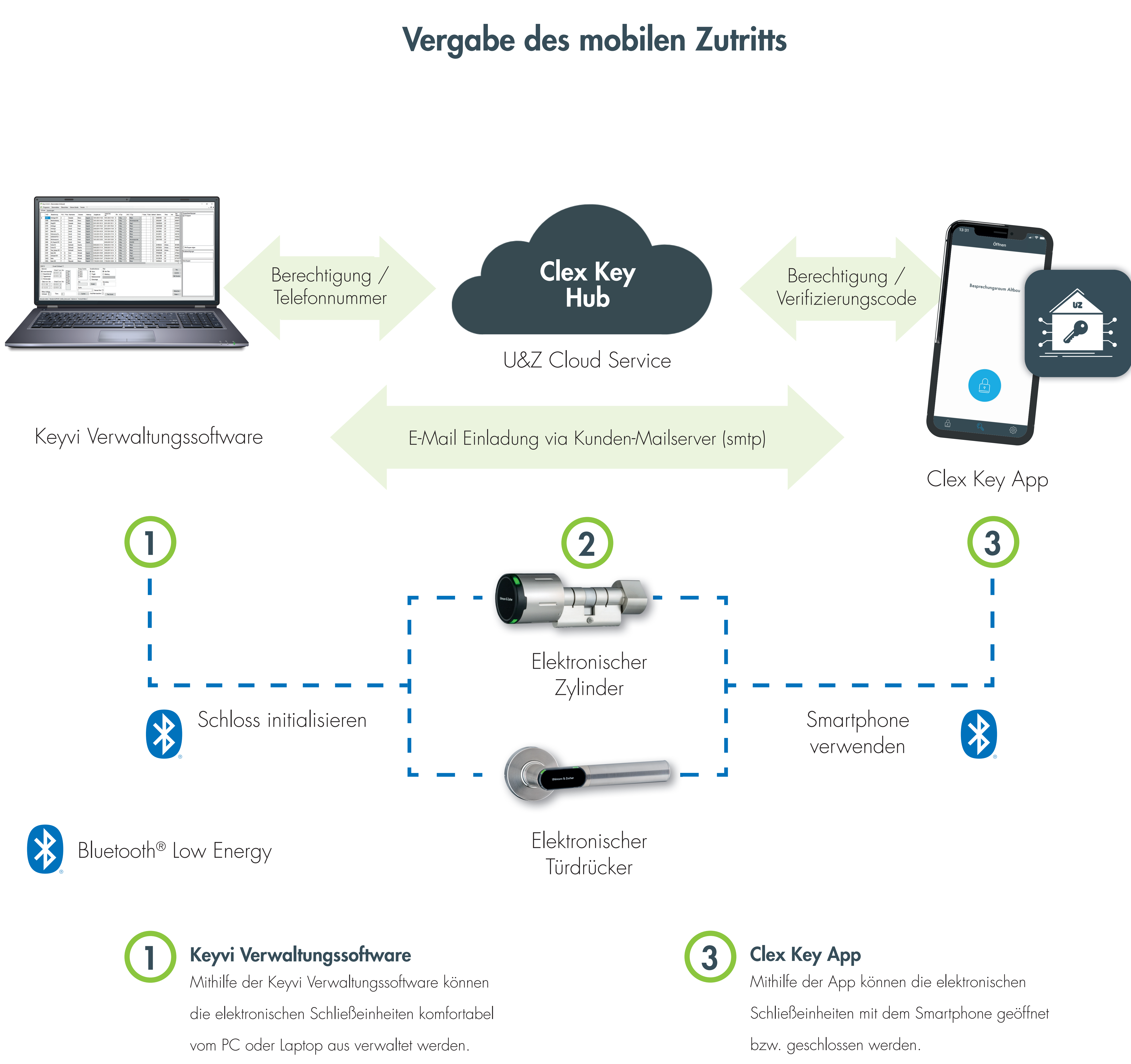

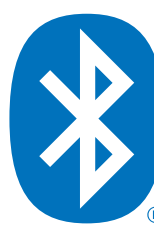

18

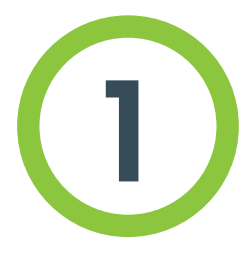

2 Clex Key Hub

Der Clex Key Hub ermöglicht die Vergabe von

Berechtigungen.